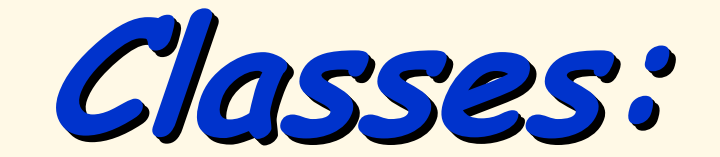

**A Deeper Look A Deeper Look A Deeper Look**

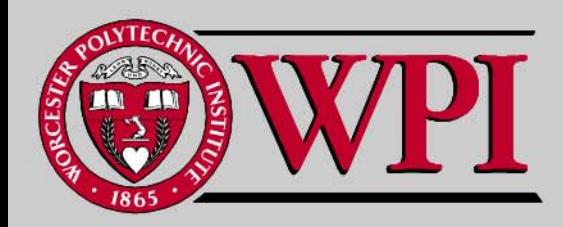

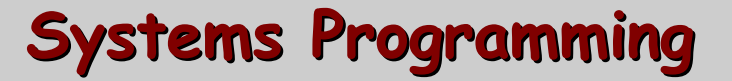

# **Deeper into C++ Classes**

- **const objects and const member functions**
- Г **Composition**
- Г **Friendship**
- **this pointer**
- **Dynamic memory management**
	- –**new and delete operators**
- **static class members and member functions**
- **Abstract data types**

### **21.2 const (Constant) Objects and const 21.2 const (Constant) Objects and const Member Functions Member Functions**

- **Principle of least privilege** 
	- **"allowing access to data only when it is absolutely needed."**
	- – **Is one of the most fundamental principles of good software engineering.**
	- –**Applies to objects, too.**
- П **const objects**
	- –**Keyword const**
	- –**Specifies that an object is not modifiable.**
	- – **Attempts to modify the object will result in compilation errors.**
- **Example**
	- –**Const Time noon (12, 0, 0); Const Time noon (12, 0, 0);**

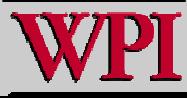

### **const (Constant) Objects and const const (Constant) O bjects an <sup>d</sup> const Member Functions Member Functions**

- **const member functions**
	- – **Only const member function can be called for const objects.**
	- – **Member functions declared const are not allowed to modify the object.**
	- – **A function is specified as const both in its prototype and in its definition.**
	- – **const declarations are not allowed for constructors and destructors.**

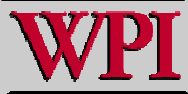

### **Software Engineering Observation 21.2**

 **A const member function can be overloaded with a non-const version. The compiler chooses which overloaded member function to use based on the object on which the function is invoked. If the object is const, the compiler uses the const version. If the object is not const, the compiler uses the non-const version.**

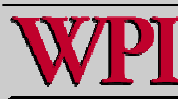

// Fig. 21.1: Time.h // Definition of class Time. // Member functions defined in Time.cpp. #ifndef TIME\_H #define TIME\_H class Time { public: Time( int = 0, int = 0, int = 0 ); // default constructor // set functions void setTime( int, int, int ); // set time void setHour( int ); // set hour void setMinute( int ); // set minute void setSecond( int ); // set second // get functions (normally declared const) int getHour() const; // return hour int getMinute() const; // return minute int getSecond() const; // return second

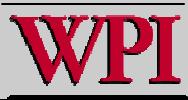

# **const Example const Example**

#### **22 23** // print fun ctio ns ( normally declared const)

- 24 void printUniversal() const; // print universal time
- 25 void printStandard(); // print standard time (should be const)

#### **26**  p rivate:

- 27 int hour; // 0 23 (24-hour clock format)
- **28** int minute; // 0 5 9
- **29** int second; // 0 5 9

```
30 }; // end class Time
```
**31** 

```
32 #endif
```
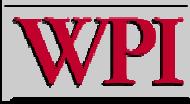

```
 1 // Fig. 21.2: Time.cpp 
 2 // Member-function definitions for class Time.  3 #include <iostream>  4 using std::cout; 
 5  6 #include <iomanip> 
 7 using std::setfill; 
 8 using std::setw; 
 9 10 #include "Time.h" // include definition of class Time 1112 // constructor function to initialize private data; 
13 // calls member function setTime to set variables; 
14 // default values are 0 (see class definition) 
15 Time::Time( int hour, int minute, int second ) 
16 { 
17 setTime( hour, minute, second ); 
18 } // end Time constructor 
1920 // set hour, minute and second values 
21 void Time::setTime( int hour, int minute, int second ) 
22 { 
23 setHour( hour ); 
24 setMinute( minute ); 
25 setSecond( second ); 
26 } // end function setTime
```
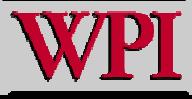

```
28 // set hour value 29 void Time::setHour( int h ) 
30 { 
31 hour = ( h >= 0 && h < 24 ) ? h : 0; // validate hour 
32 } // end function setHour 
3334 // set minute value 35 void Time::setMinute( int m ) 
36 { 
37 minute = ( m >= 0 && m < 60 ) ? m : 0; // validate minute 
38 } // end function setMinute 
3940 // set second value 41 void Time::setSecond( int s ) 
42 { 
43 second = ( s >= 0 && s < 60 ) ? s : 0; // validate second 
44 } // end function setSecond 
                                                     const keyword in function definition, as 
45well as in function prototype46 // return hour value 47 int Time::getHour() const // get functions should be const 
48 { 
49 return hour; 
                                                                    © 2007 Pearson Ed-All rights reserved.
50 } // end function getHour
```
**Systems Programming: Deeper into C++ Classes** 

```
51 52 // return minute value 53 int Time::getMinute() const 
54 { 
55 return minute; 
56 } // end function getMinute 
57 58 // return second value 59 int Time::getSecond() const 
60 { 
61 return second; 
62 } // end function getSecond 
63 64 // print Time in universal-time format (HH:MM:SS) 
65 void Time::printUniversal() const 
66 { 
67 cout << setfill('0') << setw(2) << hour << ":"
68 << setw( 2 ) << minute << ":" << setw( 2 ) << second; 
69 } // end function printUniversal 
70 71 // print Time in standard-time format (HH:MM:SS AM or PM) 
72 void Time::printStandard() // note lack of const declaration 
73 { 
74cout << ( ( hour == 0 || hour == 12 ) ? 12 : hour % 12 ) 
75 << ":" << setfill( '0' ) << setw( 2 ) << minute 
76 << ":" << setw( 2 ) << second << ( hour < 12 ? " AM" : " PM" ); 
                                                                           © 2007 Pearson Ed-All rights reserved.
77 } // end function printStandard
```
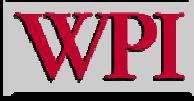

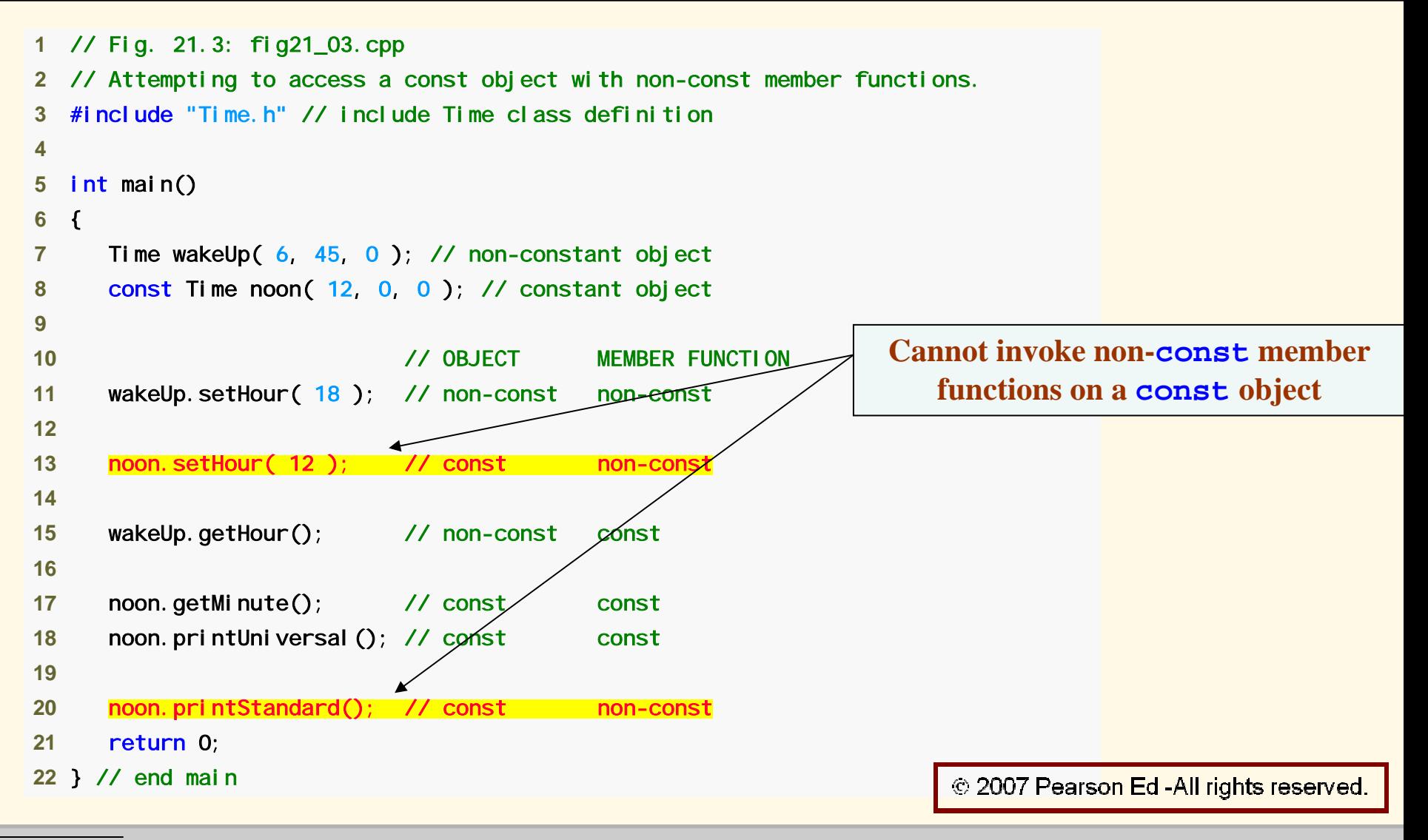

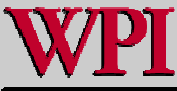

**Systems Programming: Deeper into C++ Classes**  11

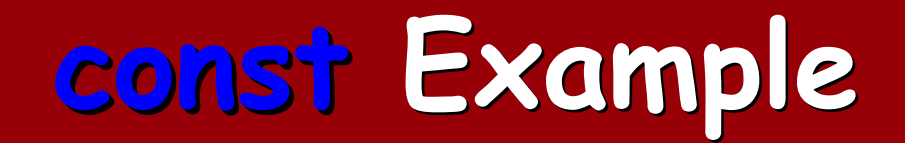

*Borland C++ command-line compiler error messages:*

Warning W8037 fig21\_03.cpp 13: Non-const function Time::setHour(int) called for const object in function main() Warning W8037 fig21\_03.cpp 20: Non-const function Time::printStandard() cal led for const object in function main()

*Microsoft Visual C++.NET compiler error messages:*

C:\examples\ch21\Fig21\_01\_03\fig21\_03.cpp(13) : error C2662: 'Time::setHour' : cannot convert 'this' pointer from 'const Time' to 'Time &'

Conversion loses qualifiers

C:\examples\ch21\Fig21\_01\_03\fig21\_03.cpp(20) : error C2662:

'Time::printStandard' : cannot convert 'this' pointer from 'const Time' to 'Time &'

Conversion loses qualifiers

*GNU C++ compiler error messages:*

Fig21\_03.cpp:13: error: passing `const Time' as `this' argument of ` void Time::setHour(int)' discards qualifiers Fig21\_03.cpp:20: error: passing `const Time' as `this' argument of ` void Time::printStandard()' discards qualifiers

© 2007 Pearson Ed-All rights reserved.

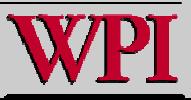

#### **Systems Programming: Deeper into C++ Classes**  12

- **Required for initializing:**
	- **const data members**
	- **Data members that are references.**
- **Can be used for any data member.**
- **Member initializer list**
	- – **Appears between a constructor's parameter list and the left brace that begins the constructor's body.**
	- **Separated from the parameter list with a colon (**:**).**
	- **Each member initializer consists of the data member name followed by parentheses containing the member's initial value.**
	- –**Multiple member initializers are separated by commas.**
	- –**Executes before the body of the constructor executes.**

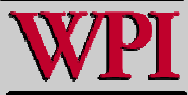

```
 1 
/
/ Fig. 21.4: I
n
crement.h 
 2 // Definition of class Increment. #ifndef INCREMENT H
 3  4 #define INCREMENT_H 
 5  6 class Increment  7 { 
 8 p
ublic:  9 In
crement( int c = 
0, int i = 1 ); // default constru
ctor 
1011 // function addIncrement definition 12 void addIncrement()
13 { 
14 count += increment; 
15 } 
// end function addIncrement 1617 void print() const; // prints count and increment 
                                                              const data member that must be 18
privat
e: initialized using a member
19 int count; 
                                                                          initializer 20 co
n
st int increment; 
/
/ const data member 
21 }; /
/ end class Increment 22© 2007 Pearson Ed -All rights reserved.
23#endif
```
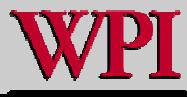

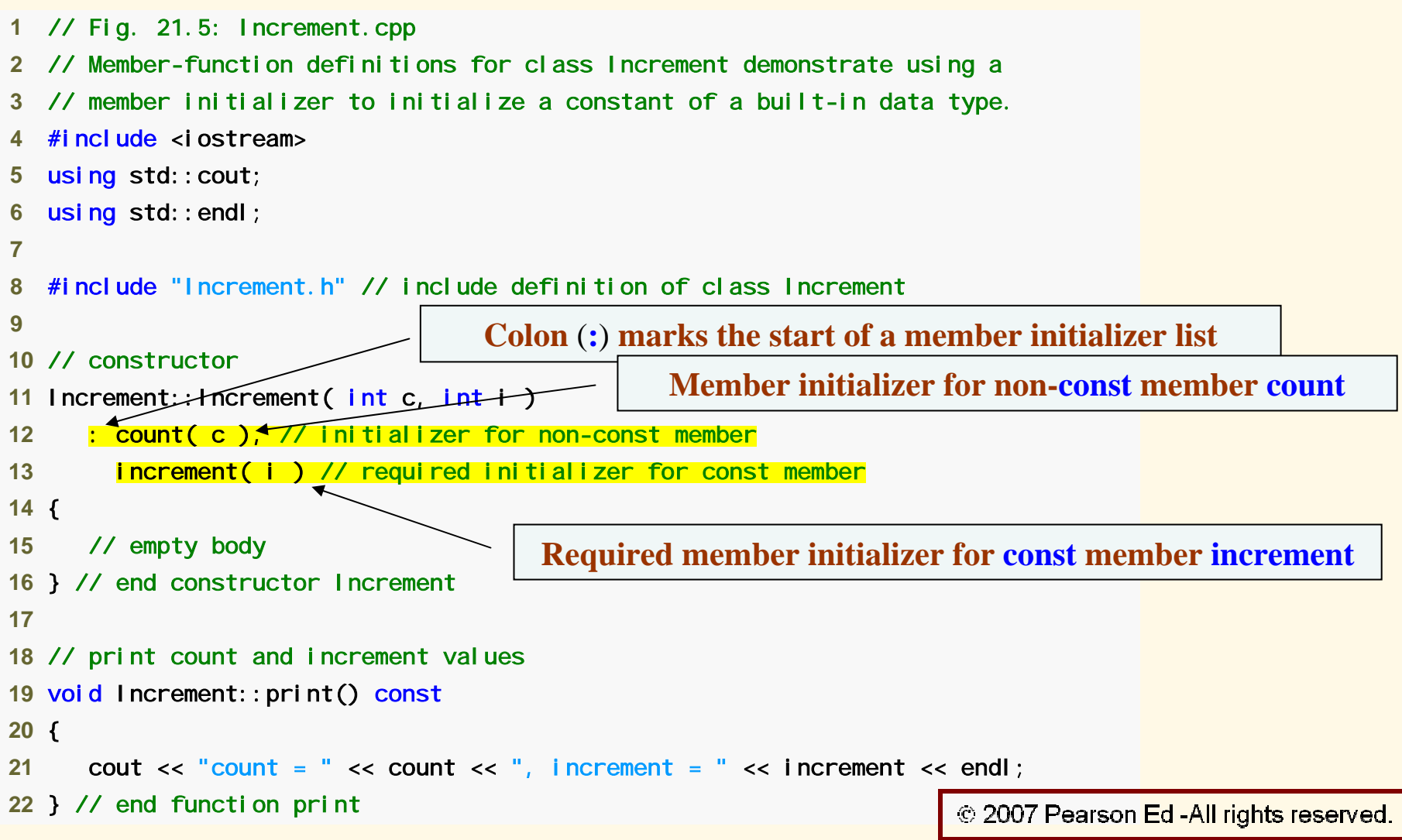

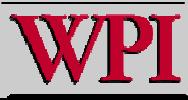

```
 1 // Fig. 21.6: fig21_06.cpp 
 2 // Program to test class Increment. 
 3 #include <iostream> 
 4 using std::cout; 
 5  6 #include "Increment.h" // include definition of class Increment  7  8 int main() 
 9 { 
10 Increment value( 10, 5 ); 
1112 cout << "Before incrementing: "; 
13 value.print(); 
1415 for (int j = 1; j \le 3; j++)16 { 
17 value.addIncrement();
18 cout << "After increment " << j << ": ";
19 value.print(); 
20 } // end for 
2122 return 0; 
23 } // end main 
Before incrementing: count = 10, increment = 5After increment 1: count = 15, increment = 5© 2007 Pearson Ed-All rights reserved.
After increment 2: count = 20, increment = 5After increment 3: count = 25, increment = 5
```
### **Software Engineering Observation 21.3 Software Engineering Observation 21.3**

Г **A const object cannot be modified by assignment, so it must be initialized. When a data member of a class is declared const, a member initializer must be used to provide the constructor with the initial value of the data member for an object of the class. The same is true for references.**

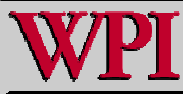

# **Common Programming Error 21.5 Common Programming Error 21.5**

#### ■ **Not providing a member initializer for a const data member is a compilation error.**

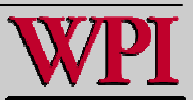

### **Software Engineering Observation 21.4**

 **Constant data members (const objects and const variables) and data members declared as references references must be initialized with member initializer syntax; assignments for these types of data in the constructor body are not allowed.**

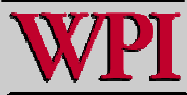

### **21.3 Composition: 21.3 Composition: Objects as Members of Classes Objects as Members of Classes**

#### ■ **Composition**

- – **Sometimes referred to as a has-a relationship relationship.**
- – **A class can have objects of other classes as members.**
- – **Example**
	- **AlarmClock AlarmClock object with a Time object as a member.**

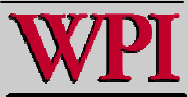

### **Composition: Objects as Members of Classes**

- **Initializing member objects**
	- – **Member initializers pass arguments from the object's constructor to member-object constructors.**
	- – **Member objects are constructed in the order in which they are declared in the class definition.**
		- **Not in the order they are listed in the constructor's member initializer list.**
		- **Before the enclosing class object (host object) is constructed.**
	- – **If a member initializer is not provided**
		- **The member object's default constructor will be called implicitly.**

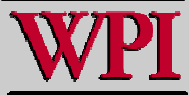

### **Software Engineering Observation 21.5**

### **A common form of software reusability is composition, in which a class has objects of other classes as members.**

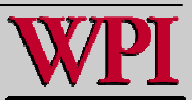

```
 1 // Fi
g. 21.10: Date.h 
2 // Date class definition; Member functions defined in Date.cpp
 3 #ifndef DATEH 4 #define DATE_H
 5  6 class Date  7 { 
 8 pu
blic:  9 Date( int = 1, int = 1, int = 1900 ); // defa
ult constru
ctor 
10   void print() const; // print date in month/day/year format
11 ~Dat
e(); /
/ pro
vided to c
onfirm d
estru
ction or
der 
12 priv
ate: 13 int month; // 1-12 (January-December)
14 int day; // 1-31 based on month
15 int y
ear; // a
ny 
y
ear 
1617 /// utility function to check if day is proper for month and year
18        int  checkDay(  int  )  const;
19 }; // e
nd 
cla
ss Date 
20© 2007 Pearson Ed - All rights reserved.
21 #endif
```
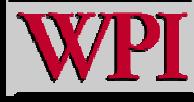

```
 1 // Fig. 21.11: Date.cpp 
 2 // Member-function definitions for class Date.  3 #include <iostream>  4 usin
g std::
cout; 
 5 usin
g std::
endl; 
 6  7 #include "Date.h" // include Date class definition  8  9 // constructor confirms proper value for month; calls
10 // utility function checkDay to confirm proper value for day
11 Date::Date( int mn, int dy, int yr )
12 { 
13 if ( mn > 
0 && mn <= 12 ) 
// validate the month 14 month = mn; 
15 else 16 { 
17 month = 1; 
// invalid month set to 1 18     cout << "Invalid month (" << mn << ") set to 1.\n";
19 } // en
d else 
2021 year = 
yr; // c
ould validate yr 
22 day = checkDay( dy ); // validate the day
2324 /// output Date object to show when its constructor is called
25 cout << "Date object constructor for date ";
26 print(); 
27 cout << en
dl; 
28 } 
// end Date constructor
```
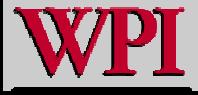

```
29 30 
/
/ print Date object in form month/day/year 
31 void Date::print() const
32 { 
33 cout << month << '/' << day << '/' << year;
34 } // end function p
rint 
35 36 
/
/ outpu
t Date object t
o s
how whe
n its destructor i
s called 
37 
Date::~Date(
) 
38 { 
39 cout << 
              "Date object destructor for date ";
40 print(); 
41 cout << endl; 
42 } // end ~Date destructor
```
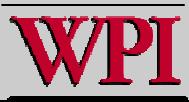

```
43 44 // utility function to confirm proper day value based on
45 
/
/ mo
nth a
n
d year; 
handle
s lea
p y
ears, to
o 
46 int Date::ch
e
c
k
Da
y( int te
stDa
y ) con
st 
47 { 
48 sttatic const int daysPerMonth[ 13 ] =
49 { 
0, 31, 28, 31, 30, 31, 30, 31, 31, 30, 31, 30, 31 }; 
50 51 // determin
e wh
ether te
stDa
y i
s valid for specified month 
52 if ( test
Da
y > 0 && te
stDay <= day
sPerMonth[ month ] ) 
53 return testDay; 
54 55 // February 29 c
heck for leap year 
56 if ( mont
h =
= 2 && test
Day =
= 29 && ( year % 400 == 
0 || 
57 ( year % 
4 == 0 && y
ear 
% 100 != 0 ) ) ) 
58 return testDa
y; 
59 60 co
ut << "Invalid day (" << te
stDay << ") set to 1.\n"; 
61     return 1; // leave object in consistent state if bad value
62 } // end function checkDay
```
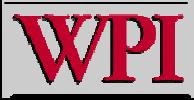

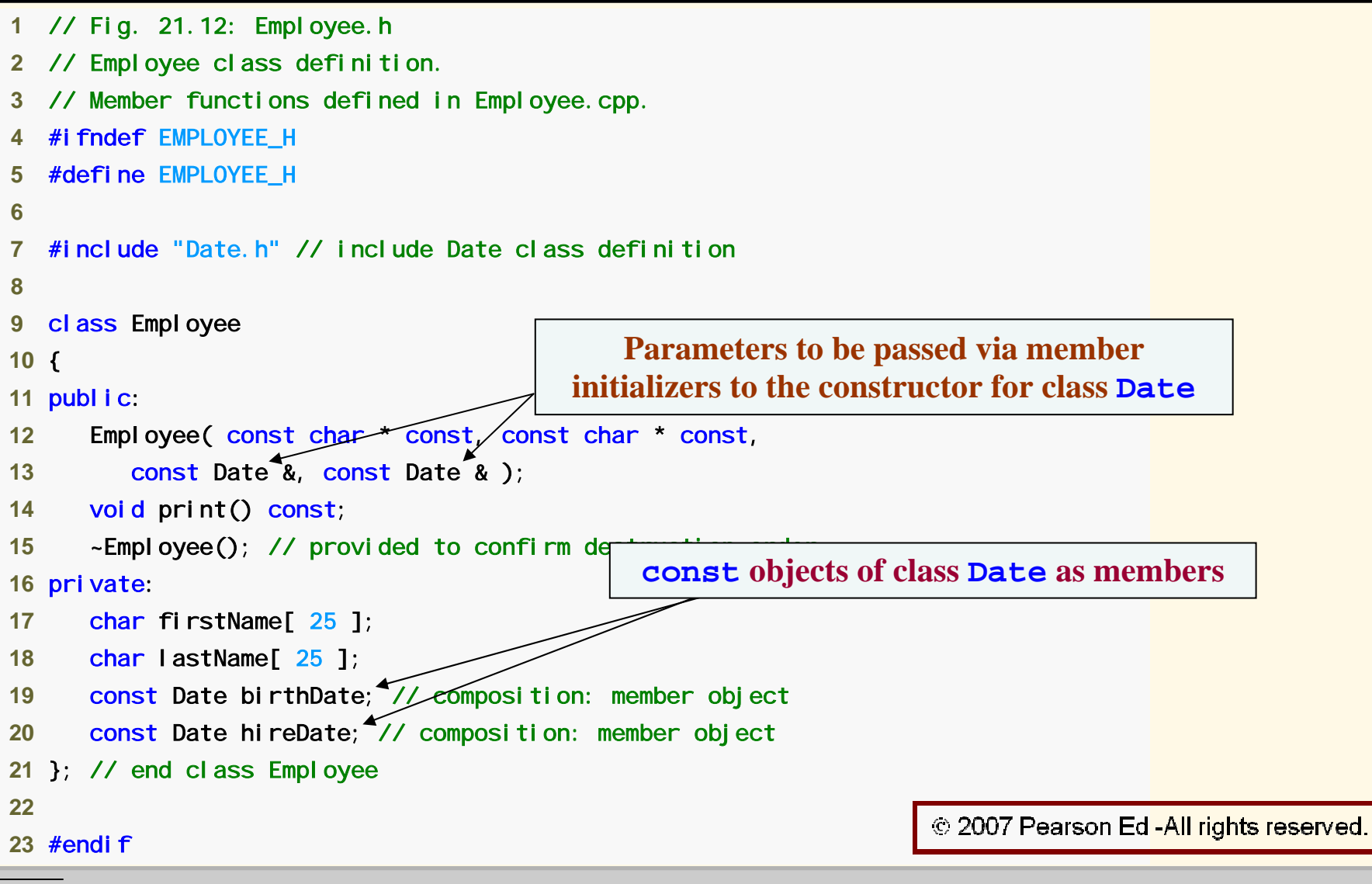

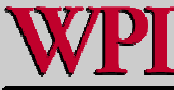

```
1 // Fig. 21.13: Employee.cpp
 2 // Member-function definitions for class Employee. 
 3 #include <iostream>  4 usin
g std::cout; 
 5 usin
g std::endl; 
 6 7 #include <cstring> // strlen and strncpy prototypes
 8 usin
g std::strlen; 
 9 usin
g std::strncpy; 
10 11 #include "Employee.h" // Employee class definition
12 #include "Date.h" // Date class definition 13 14 // constructor uses member initializer list to pass initializer
15 // values to c
o
nstru
ctors of member 
o
bje
cts birth
Date a
nd hireDate 
16 // [Note: This invokes the so-called "default copy constructor" which the
17 // C++ compiler provid
es i
mplicitly.] 
18 Employee::Emplo
ye
e( co
nst ch
ar * co
nst first, co
nst char * co
nst last, 
19      const Date &dateOfBirth, const Date &dateOfHire )
20 : birthDate(dateOfBirth), <u>//</u> initialize birthDate
21 hireDate( d
ateOfHire ) // initi
alize hireDat
e 
                                                                Member initializers that pass arguments to 
22 { 
                                                                  Date's implicit default copy constructor
23 // copy first into firstNa
me and be sure that it fits 24 int le
n
gth = strlen( first ); 
25 length = ( length < 25 ? l
e
ngth : 24 ); 
26 strncpy( firstName, first, l
e
ngth ); 
                                                                                  © 2007 Pearson Ed-All rights reserved.
27 firstNa
me[ length ] = '\0';
```
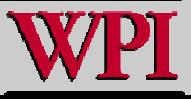

#### **Systems Program s Program ming: Deeper into C++ Cla ing: Deeper into C++ Classes <sup>28</sup>**

```
28 29 // copy last into lastName and be sure that it fits 
30 length = strlen( last ); 
31 length = ( l
ength < 25 ? length : 24 ); 
32 strncpy( lastName, last, length ); 
33 lastName[ le
ngth ] = '\0'; 
34 35 // output Employee object t
o show whe
n constructor is calle
d 
36 cout << "E
mployee object constructor: " 
37 << firstName << ' ' << lastName << endl; 
38 } // end Employ
e
e constructor 
39 40 
/
/ print Employ
e
e object 
41 void Employee::
print() const 
42 { 
43 cout << lastName << ", " << firstName 
<<" Hired: "; 
44 hireDate.pri
nt(); 
45 cout << " 
Birthday: "; 
46 birthDate.print(); 
47 cout << endl; 
48 } // end functi
o
n print 
49 50 
/
/ output Emplo
yee object to show when it
s destructor is calle
d 
51 
E
mployee::~Empl
oyee() 
52 { 
53 cout << "Employee object destructor: " 
54 << lastName <<", " << firstName << endl; 
55 } // end ~Emplo
yee destructor
```
© 2007 Pearson Ed-All rights reserved.

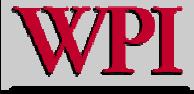

**Systems Programming: Deeper into C++ Classes** 

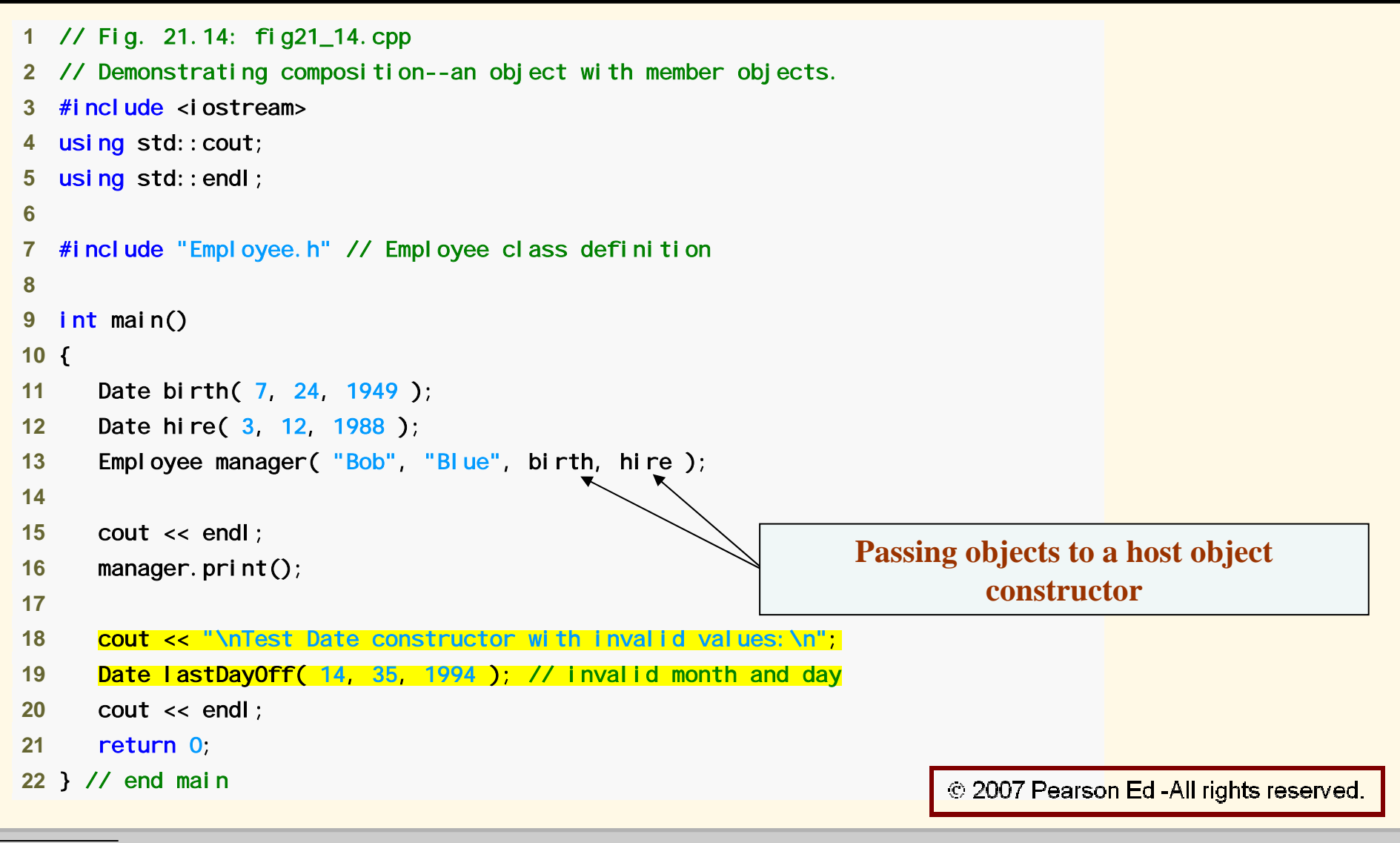

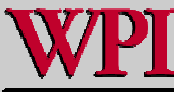

Date obj ect constructor for date 7/24/1949 Date obj ect constructor for date 3/12/1988 Employee object constructor: Bob Blue

Blue, Bo b Hired: 3/12/198 8 Birthday: 7/24/1949

Test Date constructor with invalid values: Invalid month (14) set to 1. Invalid day (35) set to 1. Date obj ect constructor for date 1/1/1994

Date obj ect destructor for date 1/1/1994 Employee object destructor: Blue, Bob Date obj ect destructor for date 3/12/1988 Date obj ect destructor for date 7/24/1949 Date obj ect destructor for date 3/12/1988 Date obj ect destructor for date 7/24/1949

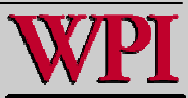

# **Common Programming Error 21.6 Common Programming Error 21.6**

 **A compilation error occurs if a member object is not initialized with a member initializer and the member object's class does not provide a default constructor (i.e., the member object's class defines one or more constructors, but none is a default constructor).**

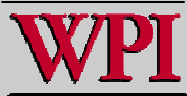

### **21.4 friend Functions and Functions and friend Classes Classes**

- **friend function of a class** 
	- –**Defined outside that class's scope.**
	- –**Not a member function of that class.**
	- – **has the right to access the non-public and public members of that class.**
	- – **Standalone functions or entire classes may be declared to be friends of a class.**
	- –**Can enhance performance.**
	- – **Often appropriate when a member function cannot be used for certain operations.**

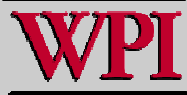

<sup>© 2007</sup> Pearson Ed-All rights reserved.

### **friend Functions and Functions and friend Classes Classes**

- **To declare a function as a friend of a class:**
	- – **Provide the function prototype in the class definition preceded by keyword friend**.
- **To declare a class as a friend of another class:**
	- – **Place a declaration of the form friend class ClassTwo; friend class ClassTwo; in the definition of class ClassOne ClassOne**
- **All member functions of class ClassTwo ClassTwo are**  friend**s of class ClassOne ClassOne**. © 2007 Pearson Ed-All rights reserved.

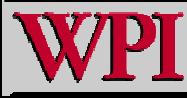

### **friend Functions and friend Classes**

- Г **Friendship is granted, not taken.**
	- – **For class** B **to be a friend of class** A**, class , class** A must explicitly declare that class **B** is its friend.
- **Friendship relation is neither symmetric nor transitive**
	- – **If class** A **is a friend of class** B**, and class** B **is a friend of class** C**, you cannot infer that class**  B **is a friend of class** A**, that class** C **is a friend of class** B**, or that class** A **is a friend of class**  C.

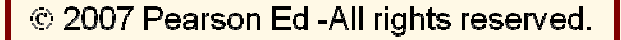

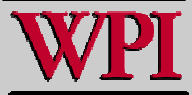

### **friend Functions and friend Classes**

- **It is possible to specify overloaded functions as friends of a class.**
	- – **Each overloaded function intended to be a friend must be explicitly decl explicitly declared as a friend of the class.**

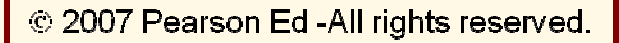

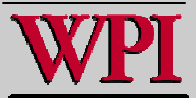
#### **friend Function Example friend Function Example**

```
 1 // Fig. 21.15: fig21_15.cpp 
2 // Friends can access private members of a class.
 3 #include <iostream>  4 usin
g std::cout; 
 5 usin
g std::endl; 
 6 friend function declaration (can 
 7 // Count class definition appear anywhere in the class)
 8 class Count  9 { 
10  friend void setX( Count &, int ); // friend declaration
11
p
ublic: 12 // constructor 13 Count() 
14 : x( 0 ) // i
nitialize x t
o 0 
15 { 
16 // empty b
o
d
y 
17 } // end co
nstructor Count 1819 // o
utp
ut x 
20 void print() const
21 { 
22 cout << x << endl; 
23       } // end function print
24
privat
e: 25 int x; // d
ata member © 2007 Pearson Ed-All rights reserved.
26 }; // end class Count
```
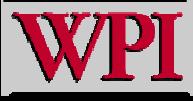

### **friend Function Example**

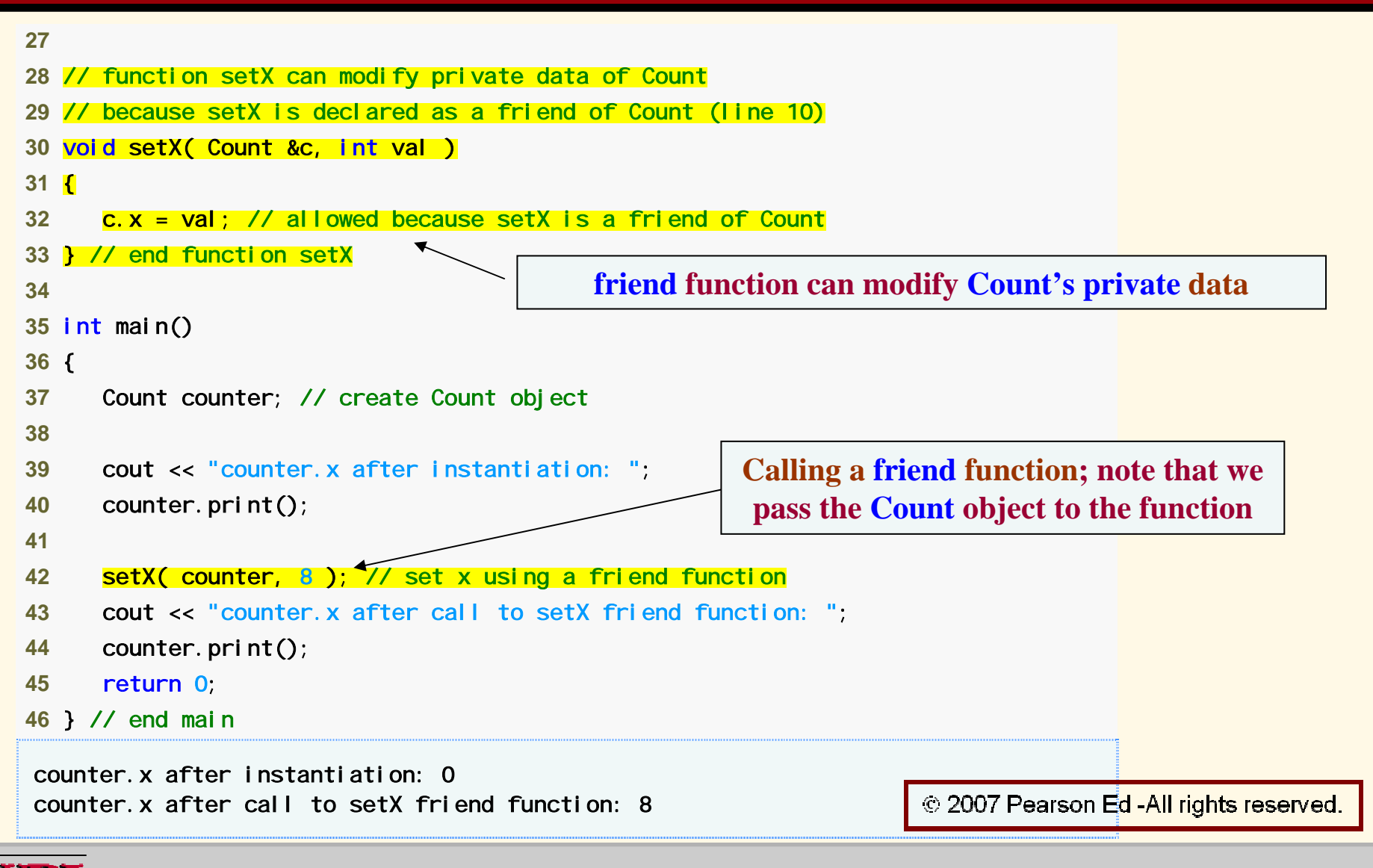

#### **Systems Programming: Deeper into C++ Classes 38**

### **friend Function Example friend Function Example**

```
1 // Fig. 10.16: fig10_16.cpp
2 // Non-friend/non-member functions cannot access private data of a class.
 3 #include <iostream> 4 using std::cout;
5 using std::endl;
 6  7 // Count class definition (note that there is no friendship declaration)
 8 class Count  9 { 
10 pu
blic: 11 // constructor 12 Count() 
13 : x( 0 ) // initialize x t
o 0 
14 { 
15 // e
mpty bod
y 
16 } 
// end constructor Count 17 18 // output x 
19         voi d  pri nt()   const
20 { 
21 cout << x << endl; 
22 } 
/
/ end fu
ncti
o
n print 
23 priv
ate: © 2007 Pearson Ed -All rights reserved.
24 int x; // data member 
25 }; // end class Count
```
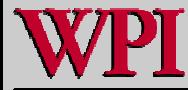

**Systems Programming: Deeper into C++ Classes** 

### **friend Function Example friend Function Example**

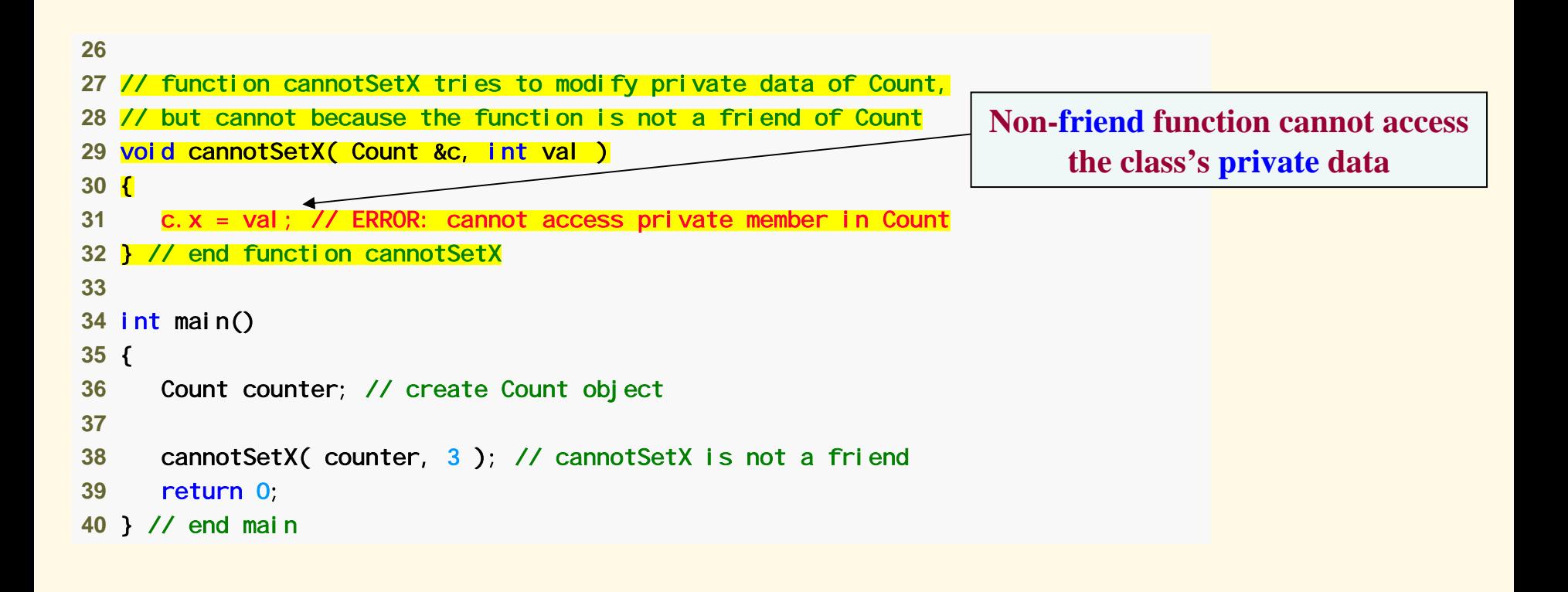

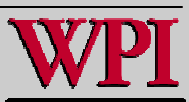

### **friend Function Example**

*Borland C++ command-line compiler error message:* 

```
Error E2247 Fig21_16/fig21_16.cpp 31: 'Count::x' is not accessible in
   function cannot SetX(\overline{C}ount &, \overline{int})
```
*Microsoft Visual C++.NET compiler error messages:*

C:\examples\ch21\Fig21\_16\fig21\_16.cpp(31) : error C2248: 'Count::x' : cannot access private member declared in class 'Count' C: \examples\ch21\Fig21\_16\fig21\_16.cpp(24) : see declaration of 'Count::x' C:\examples\ch21\Fig21\_16\fig21\_16.cpp(9) : see declaration of 'Count'

*GNU C++ compiler error messages:*

Fig21\_16.cpp:24: error: 'int Count::x' is private Fig21\_16.cpp:31: error: within this context

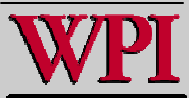

# **21.5 Using the 21.5 Using the this Pointer Pointer**

- Г **Member functions know which object's data members to manipulate.**
	- – **Every object has access to its own address through a pointer called this (a C++ keyword).**
	- – **An object's this pointer is not part of the object itself.**
	- – **The this pointer is passed (by the compiler) as an implicit argument to each of the object's non -static member functions.**

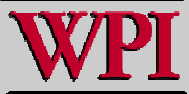

## **21.5 Using the 21.5 Using the this this Pointer Pointer**

- **Objects use the this pointer implicitly or explicitly.**
	- – **this** is **used implicitly when accessing members directly.**
	- – **It is used explicitly when using keyword this**.
	- – **The type of the this pointer depends on the type of the object and whether the executing member function is declared const**.

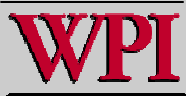

### **this Example Example**

```
 1 // Fig. 21.17: fig21_17.cpp 
 2 // Using the this pointer to refer to object members. 
 3 #include <iostream>  4 using std::cout; 
 5 using std::endl; 
 6  7 class Test  8 { 
 9 public: 
10 Test( int = 0 ); // default constructor 
11 void print() const; 
12 private: 
13 int x; 
14 }; // end class Test 
1516 // constructor 17 Test::Test( int value ) 
18 : x( value ) // initialize x to value 
19 { 
20 // empty body 
21 } // end constructor Test
```
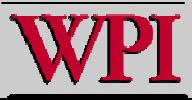

### **this Example Example**

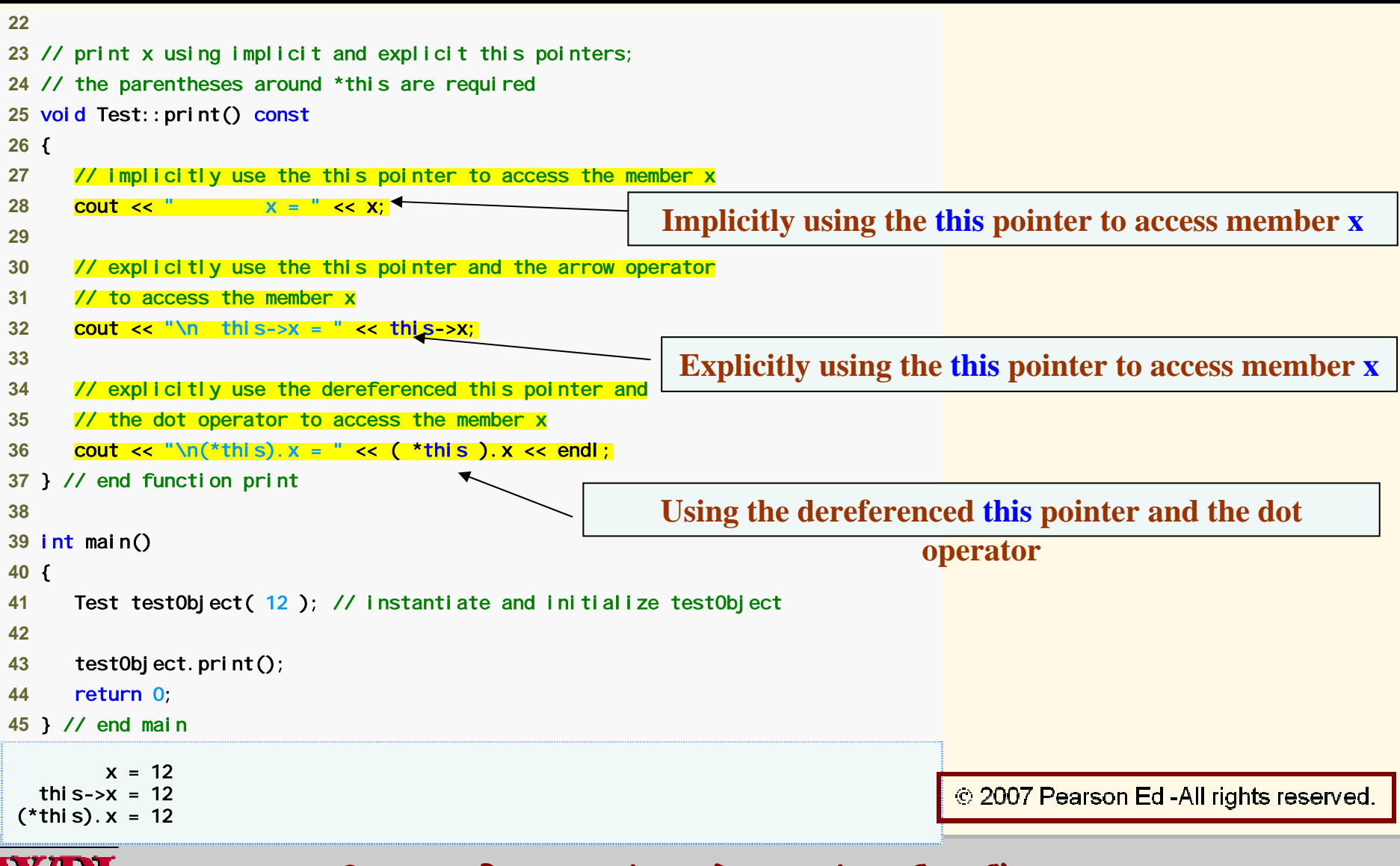

**Systems Programming: Deeper into C++ Classes 15** 

### **Common Programming Error 21.7 Common Programming Error 21.7**

 **Attempting to use the member selection operator (** .**) with a pointer pointer to an object is a compilation error the dot member selection operator may be used only with an lvalue such**  as an object's name, a reference to **an object or a dereferenced pointer to an object.**

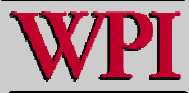

## Using the this Pointer

- **Cascaded member-function calls**
	- – **Multiple functions are invoked in the same statement.**
	- – **Enabled by member functions returning the dereferenced this pointer.**
	- – **Example**
		- **t.setMinute( 30 ).setSecond( 22 ); t.setMinute( 30 ).setSecond( 22 );**
			- **Calls t.setMinute( 30 ); t.setMinute( 30 );**
			- **Then calls t.setSecond( 22 ) t.setSecond( 22 );**

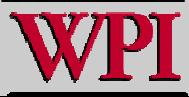

```
 1 // Fig. 21.18: Time.h 
   2 // Cascading member function calls. 
 3  4 // Time class definition.  5 // Member functions defined in Time.cpp. 
 6 #ifndef TIME_H 
 7 #define TIME_H 
 8  9 class Time 10 { 
11 public: 
12 Time( int = 0, int = 0, int = 0 ); // default constructor 
1314 // set functions (the Time & return types enable cascading) 
15 Time &setTime( int, int, int ); // set hour, minute, second 
16 Time &setHour( int ); // set hour 
17 Time &setMinute(int); // set minute
18 Time &setSecond( int ); // set second 
                            set functions return Time & to enable cascading
```
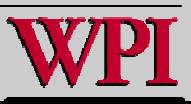

```
19 20 // get functions (normally declared c
onst) 
21 int getHour() const; // return hour 
22 int getMinute() const; // return minute 
23 int getSecond() const; // return second
24 25 // print functions (normally declared const) 
26 void printUniversal() 
const; 
/
/ print universal time 
27 void printStandard() const; // print standard time 
28 
private: 
29 int hour; // 0 - 23 (24-hour clock format) 
30 int minute; // 0 - 5
9 31 int second; // 0 - 5
9 
32 }; // end class Time 
33 34 #endif
```
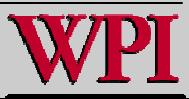

```
 1 // Fig. 21.19: Time.cpp 
 2 // Member-function definitions for Time class.  3 #include <iostream>  4 using std::cout; 
 5  6 #include <iomanip> 
 7 using std::setfill; 
 8 using std::setw; 
 9 10 #include "Time.h" // Time class definition 1112 // constructor function to initialize private data; 
13 // calls member function setTime to set variables; 
14 // default values are 0 (see class definition) 
15 Time::Time( int hr, int min, int sec ) 
16 { 
17 setTime( hr, min, sec ); 
18 } // end Time constructor 
1920 // set values of hour, minute, and second 
21 Time &Time::setTime( int h, int m, int s ) // note Time & return 
22 { 
23 setHour( h ); 
                                          Returning dereferenced this pointer enables cascading
24 setMinute( m ); 
25 setSecond( s ); 
26 return *this; // enables cascading 
                                                                         © 2007 Pearson Ed -All rights reserved.
27 } // end function setTime
```
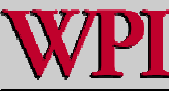

```
29 // set hour value 30 Time &Time::setHour( int h ) // note Time & return 
31 { 
32 hour = ( h >= 0 && h < 24 ) ? h : 0; // validate hour 
33 return *this; // enables cascading 
34 } // end function setHour 
3536 // set minute value 37 Time &Time::setMinute( int m ) // note Time & return 
38 { 
39 minute = ( m >= 0 && m < 60 ) ? m : 0; // validate minute 
40 return *this; // enables cascading 
41 } // end function setMinute 
4243 // set second value 44 Time &Time::setSecond( int s ) // note Time & return 
45 { 
46 second = ( s >= 0 && s < 60 ) ? s : 0; // validate second 
47 return *this; // enables cascading 
48 } // end function setSecond 
4950 // get hour value 
51 int Time::getHour() const 
52 { 
53 return hour; 
54 } // end function getHour
```
© 2007 Pearson Ed-All rights reserved.

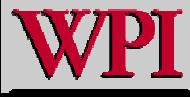

```
5556 // get minute value 
57 int Time::getMinute() const 
58 { 
59 return minute; 
60 } // end function getMinute 
6162 // get second value 
63 int Time::getSecond() const 
64 { 
65 return second; 
66 } // end function getSecond 
6768 // print Time in universal-time format (HH:MM:SS) 
69 void Time::printUniversal() const 
70 { 
71 cout << setfill('0') << setw(2) << hour << ": "
72 \leq \text{setw(2)} \leq \text{minute} \leq \text{min} \leq \text{setw(2)} \leq \text{second};73 } // end function printUniversal 
7475 // print Time in standard-time format (HH:MM:SS AM or PM) 
76 void Time::printStandard() const 
77 { 
78 cout << ( ( hour == 0 || hour == 12 ) ? 12 : hour % 12 ) 
79 << ":" << setfill( '0' ) << setw( 2 ) << minute 
80 < '': '' << setw( 2 ) << second << ( hour < 12 ? " AM" : " PM" );
                                                                                 © 2007 Pearson Ed-All rights reserved.
81 } // end function printStandard
```
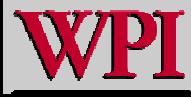

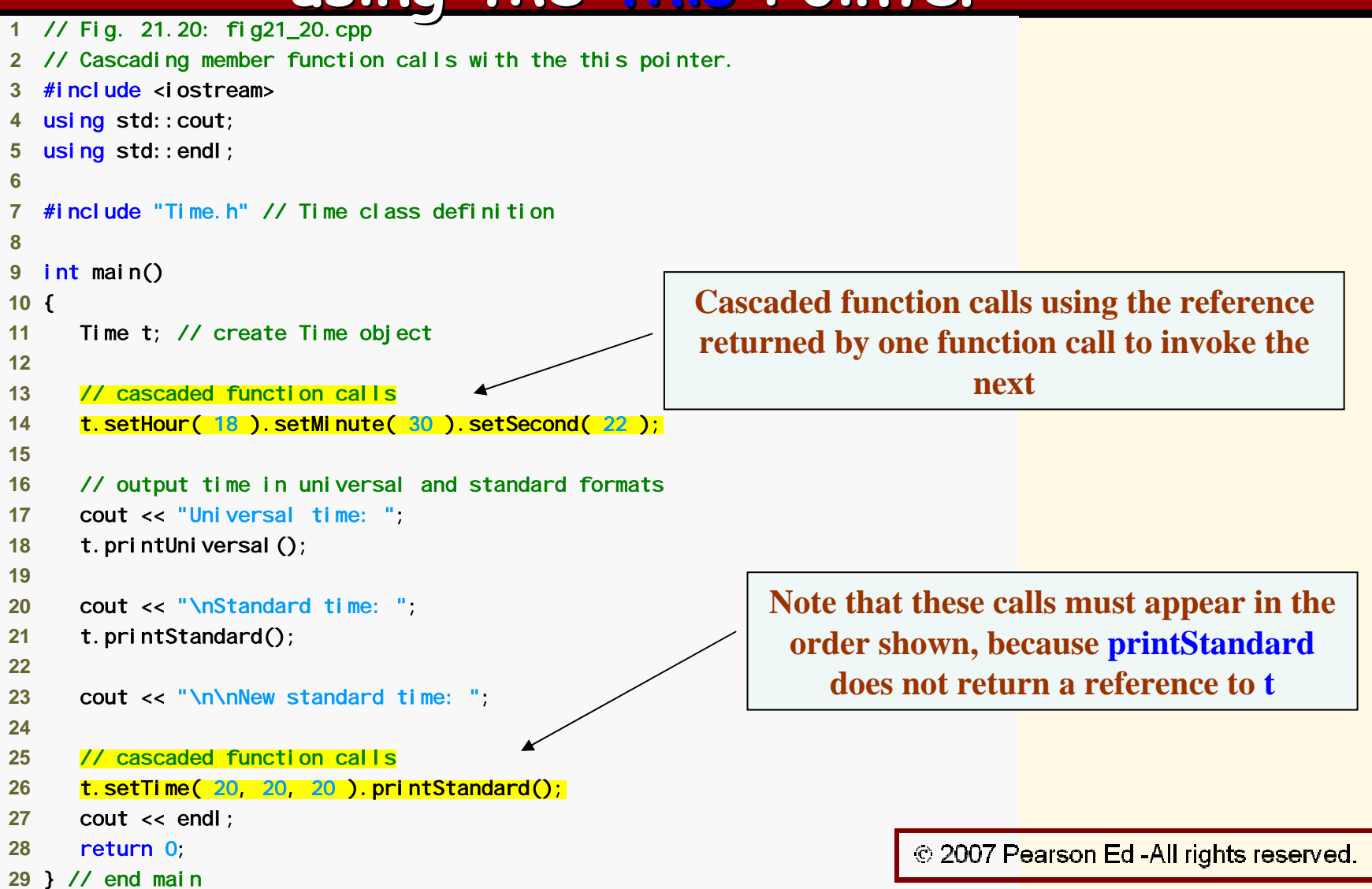

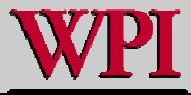

**Systems Programming: Deeper into C++ Classes 53** 

Universal time: 18:30:22 Standard time: 6:30:22 PM

New standard time: 8:20:20 PM

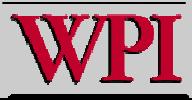

### **21.6 Dynamic Memory Management: 21.6 Dynamic Memory Management: Operators new and delete Operators new and delete**

- **Dynamic memory management**
	- – **Enables programmers to allocate and deallocate memory for any built-in or user-defined type.**
	- –**Performed by operators new and delete.**
	- – **For example, dynamically allocating memory for an array instead of using a fixed-size array.**

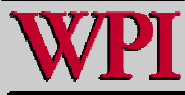

<sup>© 2007</sup> Pearson Ed -All rights reserved.

- **Operator new**
	- – **Allocates (i.e., reserves) storage of the proper size for an obj ect at execution time**
	- –**Calls a constructor to initialize the object.**
	- – **Returns a pointer of the type specified to the right of new.**
	- – **Can be used to dynamically allocate any fundamental type (such as int or double) or any class type.**
- **The Free store (referred to as the heap)**
	- **Region of memory assigned to each program for storing objects created at execution time.**

```
Example:
```

```
Time *timePtr Time *timePtr
timePtr = new Time; timePtr = new Time;
```
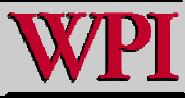

#### ■ **Operator delete**

- –**Destroys a dynamically allocated object.**
- –**Calls the destructor for the object.**
- – **Deallocates (i.e., releases) memory from the free store.**
- – **The memory can then be reused by the system to allocate other objects.**

#### **Example:**

#### **delete timePtr; delete timePtr;**

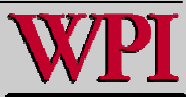

- K **Initializing an object allocated by new**
	- – **Initializer for a newly created fundamentaltype variable.**

**Example Example**

double \*ptr = new double( 3.14159 );

– **Specify a comma-separated list of arguments to the constructor of an object.**

**Example Example**

Time \*timePtr = new Time( 12, 45, 0 );

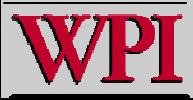

- **new operator can be used to allocate arrays dynamically.**
	- – **Dynamically allocate a 10-element integer array:**

**int \*gradesArray = new int[ 10 ];**

- – **Size of a dynamically allocated array**
	- **Specified using any integral expression that can be evaluated at execution time.**

**Stores \* storeptr = new Stores[first\_floor];**

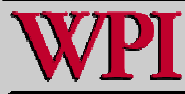

<sup>@ 2007</sup> Pearson Ed -All rights reserved.

## **Operators Operators new and delete**

- **Dele t e a dynamically allocated array:**
	- **delete [] gradesArray; delete [] gradesArray;**
	- – **This deallocates the array to which gradesArray gradesArray points.**
	- – **If the pointer points to an array of objects,**
		- **It first calls the destructor for every object in the array.**
		- **Then it deallocates the memory.**
	- – **If the statement did not include the square brackets ([]) and gradesArray** pointed to an array **of objects**
		- **Only the first object in the array would have a destructor call.** © 2007 Pearson Ed -All rights reserved.

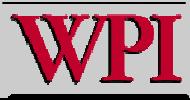

- **static data member**
	- – **Only one copy of a variable shared by all objects of a class.**
		- **The member is "Class-wide" information.**
		- **A property of the class shared by all instances, not a property of a specific object of the class.**
	- –**Declaration begins with keyword static**

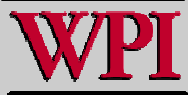

<sup>© 2007</sup> Pearson Ed-All rights reserved.

#### **Example**

- – **Video game with** Martian**s and other space creatures**
	- **Each Martian Martian needs to know the martianCount martianCount.**
	- **martianCount martianCount should be static class-wide data.**
	- – **Every Martian Martian can access martianCount martianCount as if it were a data member of that Martian Martian**
	- –**Only one copy of martianCount martianCount exists.**
- – **May seem like global variables but static has class scope.**
- – **Can be declared public, private private or protected protected**.

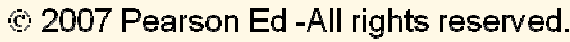

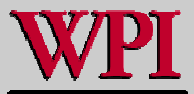

- **Fundamental-type static data members** 
	- **Initialized by default to** 0.
	- **If you want a different initial value, a static data member can be initialized once (and only once).**
- **const static const static data member of int or enum type**
	- **Can be initialized in its declaration in the class definition.**
- **All other static data members**
	- **Must be defined at file scope (i.e., outside the body of the class definition)**
	- **Can be initialized only in those definitions.**
- **static data members of class types (i.e., static member objects) that have default constructors**
	- **Need not be initialized because their default constructors will be called.**

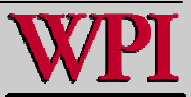

**Exists even when no objects of the class exist.**

- – **To access a public static public staticclass member when no objects of the class exist.**
	- **Prefix the class name and the binary scope resolution operator (::) to the name of the data member.** 
		- **Example**

#### **Martian::martianCount Martian::martianCount**

- – **Also accessible through any object of that class**
	- **Use the object's name, the dot operator and the name of the member.**
		- **Example**

**myMartian.martianCount myMartian.martianCount**

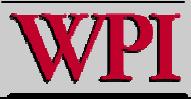

### **static Class Members**

- **static member function**
	- –- Is a service of the class, not of a specific **object of the class.**
- **static is applied to an item at file scope.**
	- –**That item becomes known only in that file.**
	- – **The static members of the class need to be available from any client code that accesses the file.**
		- **So we cannot declare them static in the .cpp file—we declare them static only in the .h file.**

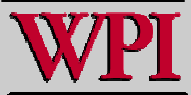

```
 1 // Fig. 21.21: Employee.h 
  // Employee class definition.
   3 #ifndef EMPLOYEE_H 
   4 #define EMPLOYEE_H 
 5  6 class Employee 
 7 { 
 8 public: 
 9 Employee( const char * const, const char * const ); // constructor 
10 ~Employee(); // destructor 
11 const char *getFirstName() const; // return first name 
12 const char *getLastName() const; // return last name 
1314 // static member function 15 static int getCount(); // return number of objects instantiated 
16 private: 
                                                   Function prototype for static member function
17 char *firstName; 
18 char *lastName; 
1920 // static data static data member keeps track of number 
21 static int count; // number of objects instantiated 
                                                          of Employee objects that currently exist22 }; // end class Employee 
                                                                    © 2007 Pearson Ed -All rights reserved.
2324 #endif Systems Programming: Deeper into C++ Classes 66
```
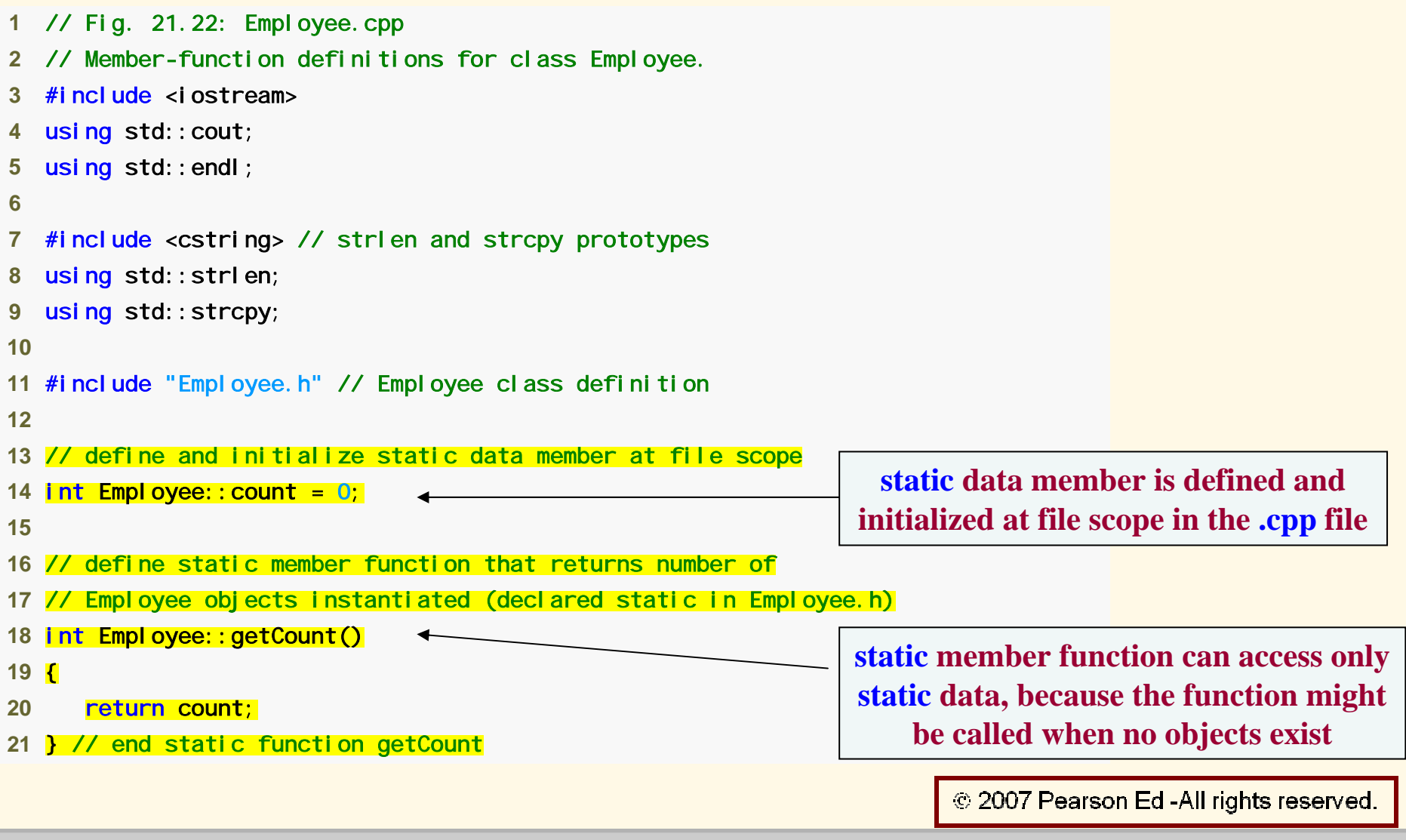

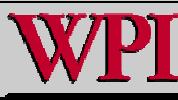

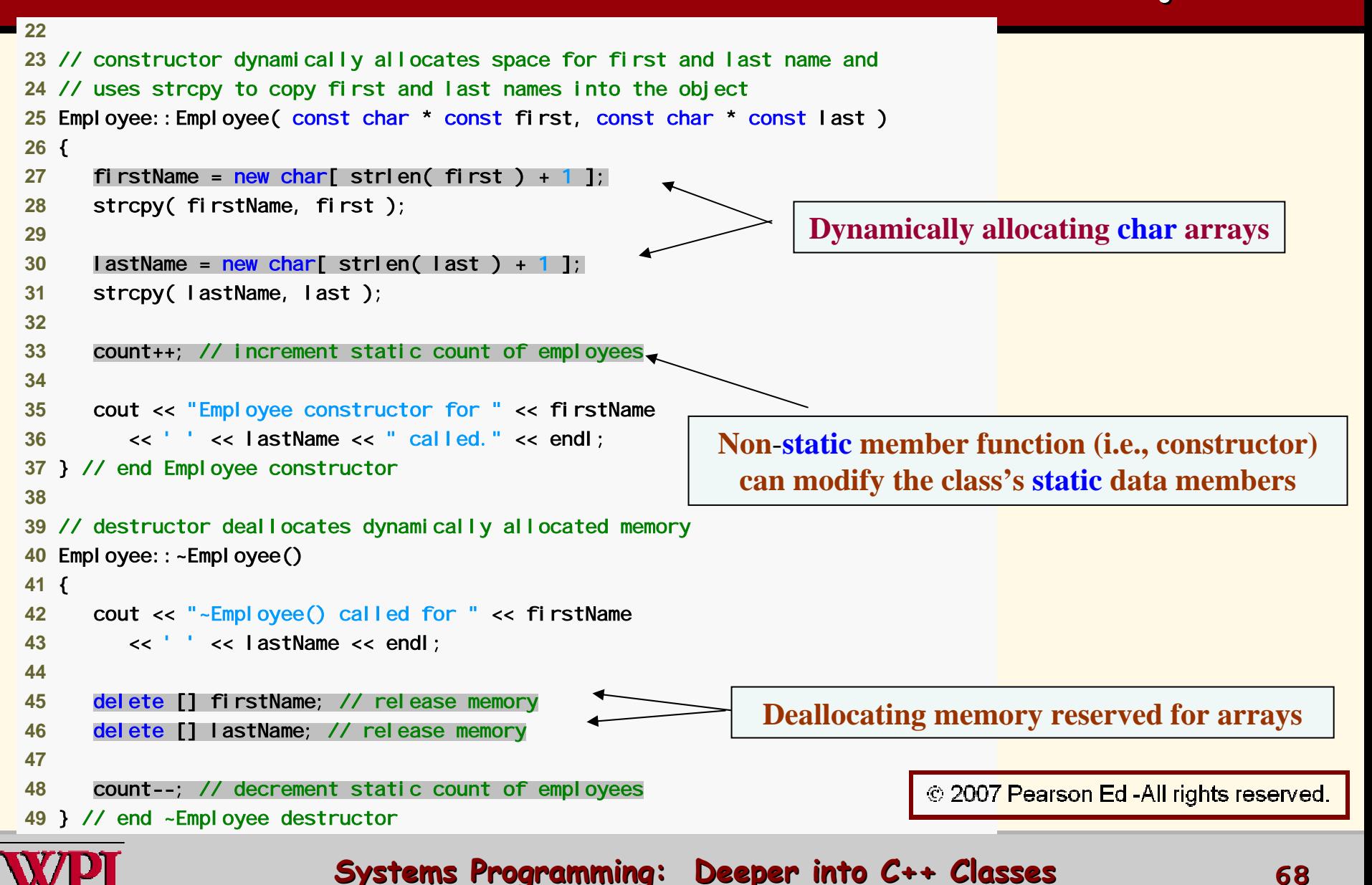

```
50 51 // return first name of employee 
52 const char *Employee::getFirstName() const 
53 { 
54 // const before return type prevents client from modifying 
55 // private data; client should copy returned string before 
56 // destructor deletes storage to prevent undefined pointer 
57 return firstName; 
58 } // end function getFirstName 
59 60 // return last name of employee 
61 const char *Employee::getLastName() const 
62 { 
63 // const before return type prevents client from modifying 
64 // private data; client should copy returned string before 
65 // destructor deletes storage to prevent undefined pointer 
66 return lastName; 
67 } // end function getLastName
```
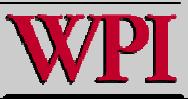

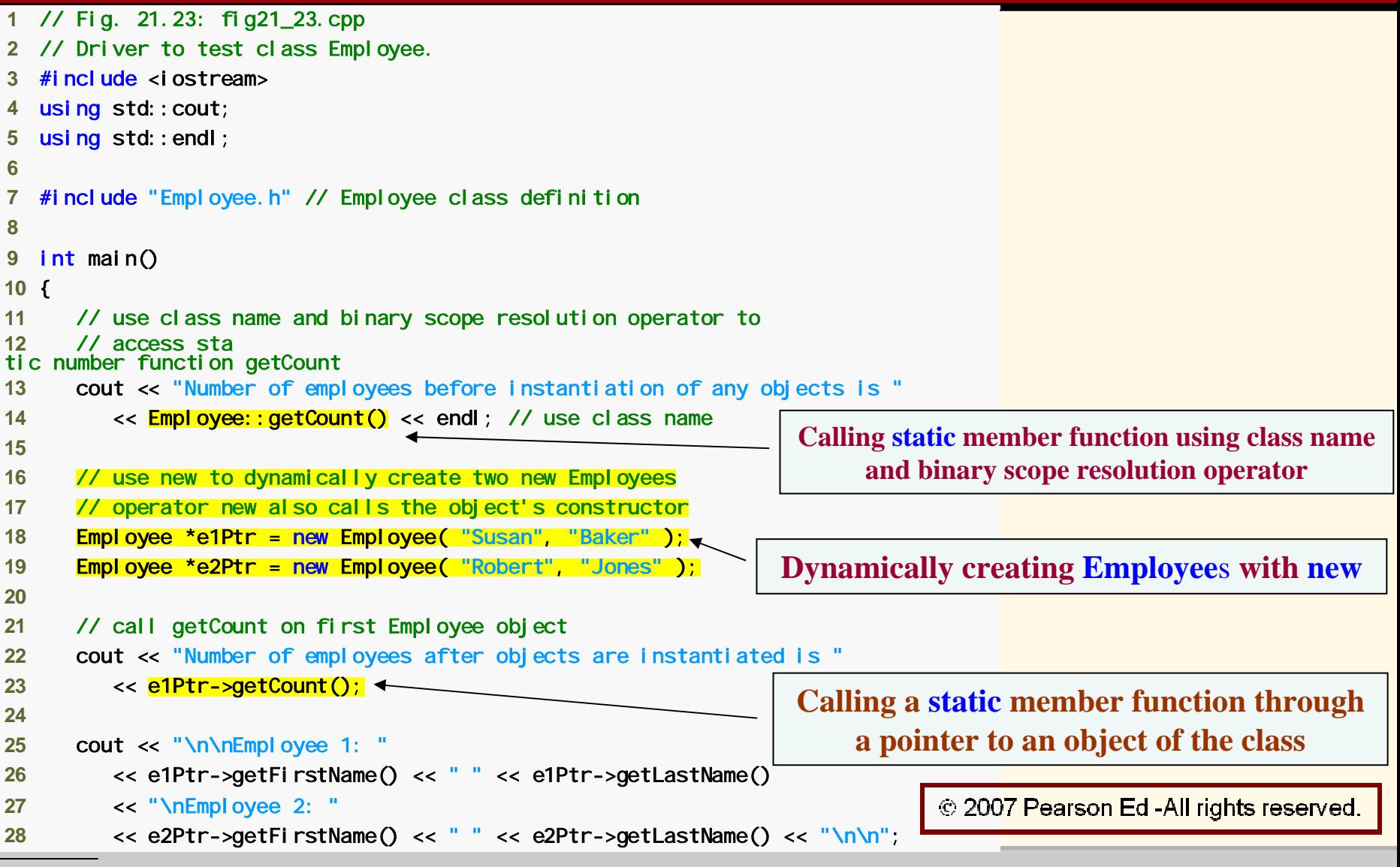

**Systems Programming: Deeper into C++ Classes 10** 70

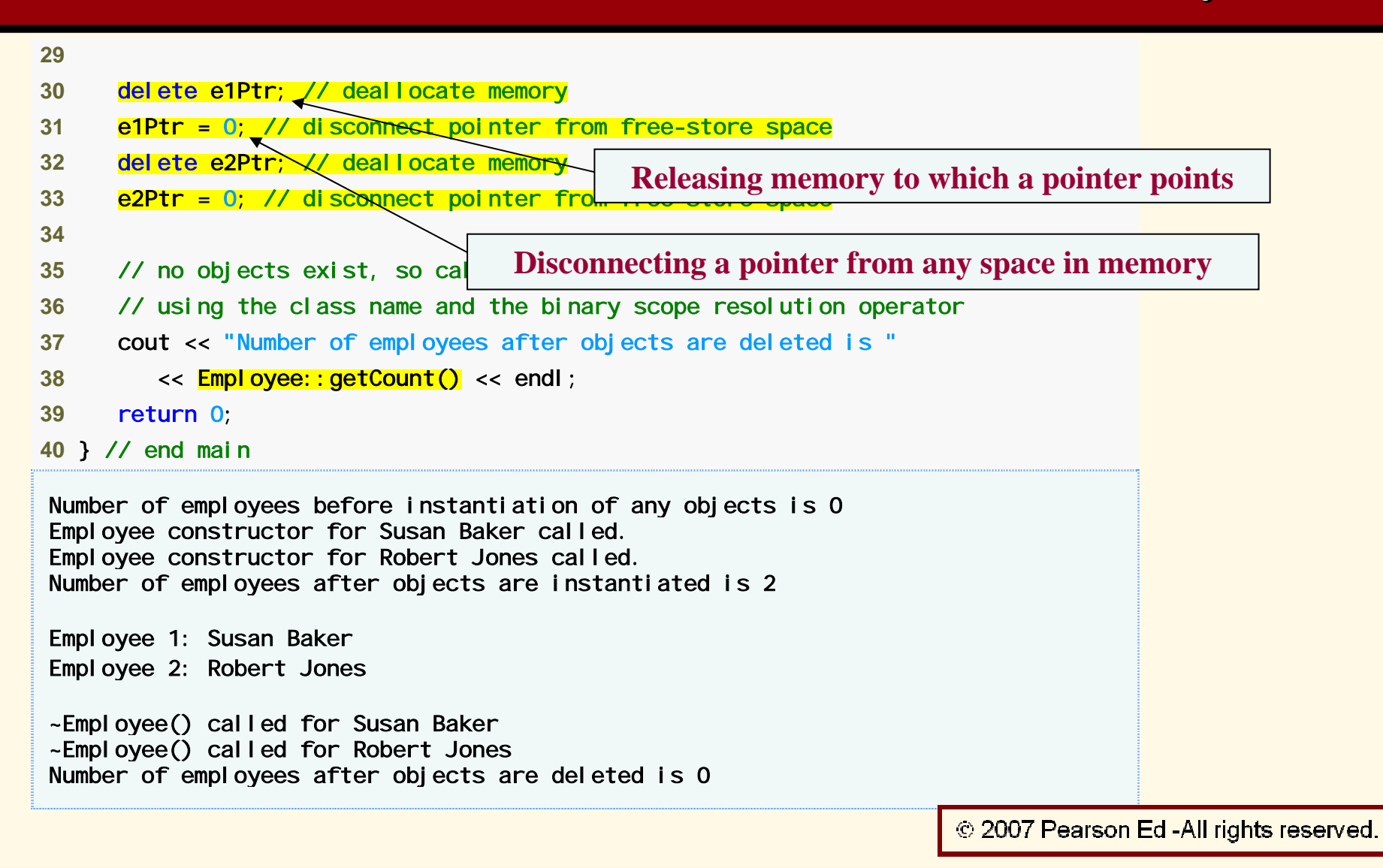

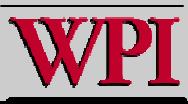

**Systems Programming: Deeper into C++ Classes**  $\frac{71}{2}$ 

- **Declare a member function static**
	- – **If it does not access non-static data members or non-static member functions of the class.**
- **A static member function does not have a this pointer.**
- **static data members and static member functions exist independently of any objects of a class.**
- **When a static member function is called, there might not be any objects of its class in memory.**

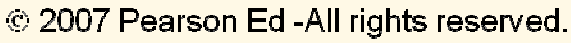

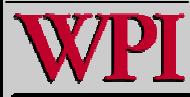
## **Abstract data types (ADTs) Abstract data types (ADTs)**

- – **Essentially ways of representing real-world notions to some satisfactory level of precision within a computer system.**
- – **Types like int, double, char int, double, char and others are all ADTs.**
	- **e.g., int is an abstract representation of an integer.**
- – **Captures t wo notions:** 
	- **Data representation**
	- **Operations that can be performed on the data.**
- –**C++ classes implement ADTs and their services. C++ classes implement ADTs and their services.**

C 2007 Pearson Ed -All rights reserved.

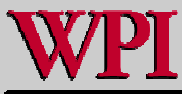

## **Array Abstract Data Type Array Abstract Data Type**

- Ш **Many array operations not built into C++**
	- –**e.g., subscript range checking**
- П **Programmers can develop an array ADT as a class that is preferable to "raw" arrays**
	- –**Can provide many helpful new capabilities**
- Ш **C++ Standard Library class template vector**.

© 2007 Pearson Ed -All rights reserved.

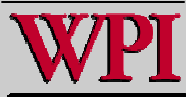

## **Summary Summary Summary**

- **const objects and const member functions**
- **Member Composition Example**
- **friend function Example**
- ▙ **this pointer Example**
- **Dynamic memory management**
	- –**new and delete operators**
- **static class members**
- Г **Abstract Data Types**

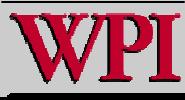